## "traficant d'imatges i ètica" Lluís Brunet fotògraf

Mètoda de treball • Treball teòric i pràctic amb una plataforma per alumne, iMac i sistema

• Introducció als mètodes de treball i coneixement de les eines i sistemes de treball amb Photoshop CS.

• Exercicis realitzats per cada alumna

• Coneixement de les principals eines i mètodes de treball per el tractament digital, a partir de la captura digital, o

Mac OS X.

analògica.

digital.

Durada • 10 dies (20 h)

Dates • Inici Sabadell

Horaris

*acord..*

 $350 - \epsilon$ 

Requisits

duran el seminari.

Que aprendreu

• Coneixements fotogràfics. (captura, il·luminació i gestió del color) • Bàsics informàtics amb PC o Mac • Preferible coneixements a nivell del seminari d'introducció a la fotografia

dimarts 8 novembre 2011

• curs de tarda de 7 h a 9 h.

Places limitades 6 persones per seminari.

Preu seminari:

*Nota: Aquest horari pot ser modificat per adaptar a les necessitats de treball. previ*

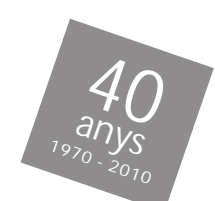

carrer Sant Cugat, 99 08201 SABADELL (Barcelona) Tel 34 93 727 36 56 Mob. 639 17 18 77 A/e: lluisbrunet@lluisbrunet.cat www.lluisbrunet.cat

**la botiga de la imatge digital i analògica**

# Curs d'introducció al TRACTAMENT DIGITAL

#### **\*A) Introducció al tractament i captura digital.**

- Comparacions entra el laboratori analògic i el tractament digital.
- Quins canvis ens ofereix.
- Nous plantejaments en la captura d'imatges fotogràfiques.

#### **\*B) Requisits per al nou laboratori digital.**

- Requisits generals de maquinària (Hardware).
- Programaris d'interes.
- L'espai, l'entorn de treball i la gestió del color.
- Escanejat de paper i de pel·lícula

#### **\*C) Configuració del programari i la maquinaria per treballar amb photoshop.**

- Ajust preferències.
- Gestió i visualització en pantalla del color.
- Calibratge del monitor.

### **\*D) Preparació d'arxius segons sortides.**

- Càlcul de tamanys i resolucions.
- Tamanys d'arxiu i llenç.
- Interpolació
- R.G.B. Escala de grisos. C.M.Y.K. Canvis de modes.

#### **\*E) L'espai de treball i les eines:**

- Les eines.
- Els menús contextuals.
- Unitats de mesura.
- Correcció d'errors.
- Duplicar.
- L'explorador d'arxius.
- Treballa amb RAW.

#### · Text **\*F) Treball amb capes.**

- Les avantatges de les capes.
- Funcionament i gestió.
- El clonat
- La tipografia
- Nivells
- Reserves i masqueres de capa

#### **\*G) Seleccions, masqueres, traçats, panoràmiques.**

#### **\*H) Treballar amb diferents imatges**

- Imatges de mapa de bits i vectorials.
- Importar, exportar, copiar, imatges i capes.

#### **\*I) Treball amb accions.**

#### **\*J) Treball pràctic amb les imatges dels alumnes.**

### **IL INTECAT iStore** El teu expert Apple

SABADELL Sant Antoni, 26 T. 902 907 771 sabadell@intecat.com

**TERRASSA** Pl. Vella, 17 T. 902 907 342 terrassa@intecat.com

GRANOLLERS Pl. Perpinya, 30 T. 902 918 900 granollers@intecat.com

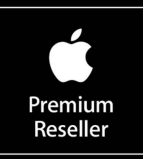

- Nivells

- 
- Opcions
- Capes
- Traçats
- 
- Accions
- Històric
- Les paletes:
- 

#### - Eines - Navegador

- 
- Corves
- 
- 
- 
- 
- 
- 

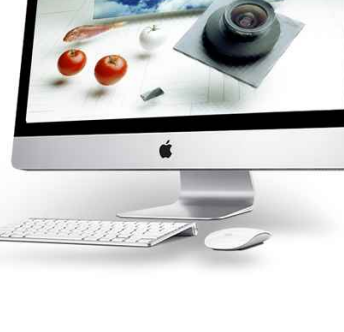

www.intecat.com

- Info
	- -
		-
		-
		- Canals
			-